Федеральное государственное унитарное предприятие «ВСЕРОССИЙСКИЙ НАУЧНО-ИССЛЕДОВАТЕЛЬСКИЙ ИНСТИТУТ МЕТРОЛОГИЧЕСКОЙ СЛУЖБЫ» (ФГУП «ВНИИМС»)

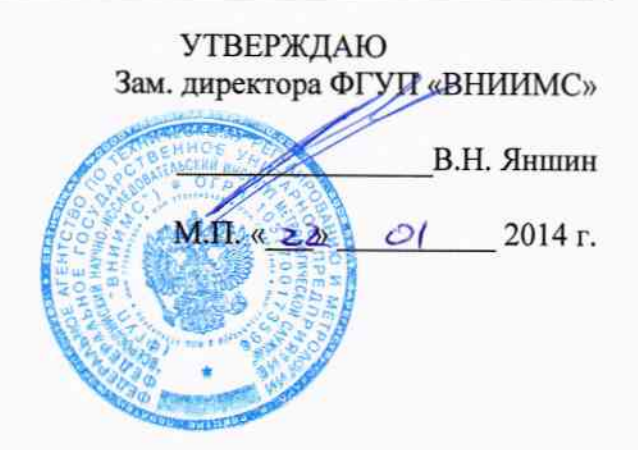

# УСТРОЙСТВА КОНТРОЛЯ ПАРАМЕТРОВ ТРАНСФОРМАТОРОВ **QUALITROL СЕРИИ 500**

Методика поверки

г. Москва 2014

### **ВВЕДЕНИЕ**

Настоящая методика устанавливает методы и средства первичной и периодических контроля параметров трансформаторов QUALITROL поверок устройств серии  $500$ . изготавливаемых фирмами «Qualitrol Company LLC», США и «Neoptix Canada LP», Канада.

Устройства контроля параметров трансформаторов QUALITROL серии 500 (лалее приборы) предназначены для измерения напряжения и силы постоянного и переменного тока. электрического сопротивления постоянному току, температуры, а также для выполнения функций сигнализации, управления исполнительными механизмами при оценке состояния и рабочих характеристик маслонаполненных силовых трансформаторов.

Межповерочный интервал - 4 года.

### 1 ОПЕРАЦИИ И СРЕДСТВА ПОВЕРКИ

1.1 При поверке выполняются операции, указанные в таблице 1.

1.2 При получении отрицательных результатов при выполнении любой из операций поверка прекращается и прибор бракуется.

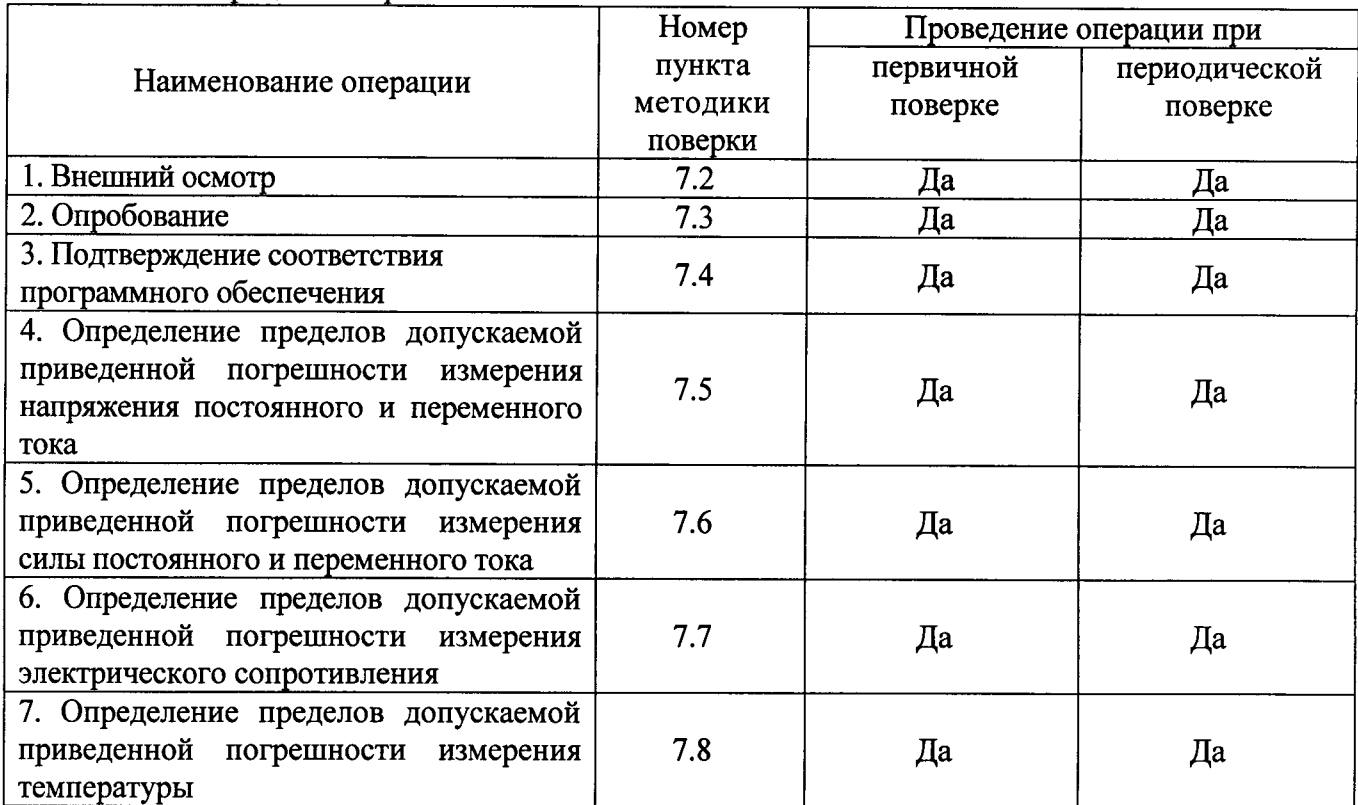

Таблица 1 - Операции поверки

### 2 СРЕДСТВА ПОВЕРКИ

2.1 При проведении поверки должны применяться средства измерений, перечисленные в таблицах 2 и 3.

2.2 Допускается применять другие средства измерений, обеспечивающие измерение значений соответствующих величин с требуемой точностью.

2.3. Все средства поверки должны быть исправны, поверены и иметь свидетельства (отметки в формулярах или паспортах) о поверке.

Номер пункта методики поверки Тип средства поверки 7.2 -7.4 визуально 7.5 Калибратор универсальный Fluke 9100. Щиапазон воспроизведения напряжения постоянного тока от 0 до l050 В. Прелелы допускаемой основной погрешности  $\pm$  0,004 %. Диапазон воспроизведения напряжения переменного тока от 0 до 1050 В. Прелелы допускаемой основной погрешности  $\pm$  0.025 %. 7.6 Калибратор универсальный Fluke 9l00. Щиапазон воспроизведения силы постоянного тока от 0 до 20 А (до 1000 А с токовой катушкой). пределы допускаемой основной погрешности ± 0,01 %. Диапазон воспроизведения силы переменного тока от 0 до 20 А (до 1000 А токовой катушкой). Пределы допускаемой погрешности  $\pm$  0,2 %. Трансформатор тока измерительный лабораторный ТТИ-5000.5. Номинальные значения первичного тока от 5 до 5000 А. Номинальный вторичный ток 5 А. Класс точности 0.05. Амперметр Д5080. Диапазон измерений от 0,1 до 20 А. Класс точности 0,2. Регулируемый источник тока РИТ-5000. Диапазон выходного тока от 0 до 5000 А. 7.7 Калибратор универсальный Fluke 9100. Диапазон воспроизведени: электрического сопротивления от 0 до <sup>400</sup> допускаемой основной погрешности  $\pm$  0,02 %. МОм. Прелелы 7.8 Термометр электронный лабораторный кЛТ-300>. Пределы допускаемой абсолютной погрешности:  $\pm$  0,05 °С в диапазоне температур от минус 50 до плюс 199,99 °С,  $\pm$  0,2 °С в диапазоне температур от плюс 200 до плюс 300 "С. Калибраторы температуры серии ATC-R/RTC-R моделей ATC/RTCl57B, АТС-З20В, АТС-650В. !иапазон воспроизводимых температур от минус 45 до плюс 700 °С. Пределы допускаемой абсолютной<br>погрешности воспроизвеления заданной температуры погрешности воспроизведения заданной температуры<br>  $\pm$  (0.04...0.35) °С. Нестабильность поддержания заданной  $\pm$  (0,04...0,35) <sup>o</sup>C. Нестабильность поддержания температуры  $\pm (0.005...0.02)$  °С.

Таблица 2 – Средства поверки

<u> Таблица 3 – Вспомогательные средства по</u>

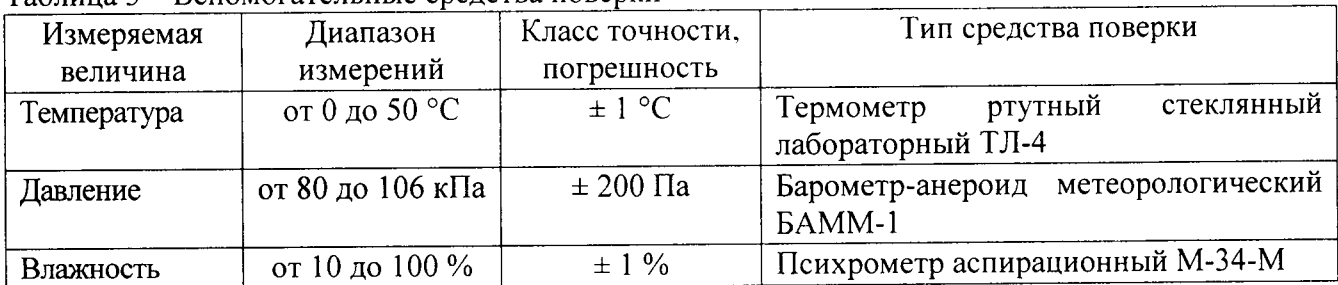

# <sup>3</sup>ТРЕБОВАНИЯ К КВАЛИФИКАЦИИ ПОВЕРИТЕЛЕЙ

к поверке допускаются лица, изучившие эксплуатационную документацию на поверяемые средства измерений, эксплуатационную документацию на средства поверки аттестованные в качестве поверителей согласно ПР 50.2.012-94.

### 4 ТРЕБОВАНИЯ БЕЗОПАСНОСТИ

К проведению поверки допускаются лица, изучившие руководство по эксплуатации прибора и прошедшие проверку знаний правил техники безопасности и эксплуатации электроустановок напряжением до 1 кВ.

# 5 УСЛОВИЯ ПРОВЕДЕНИЯ ПОВЕРКИ

При проведении поверки должны соблюдаться следующие условия:

- температура окружающего воздуха (20 ± 5) °С;  $\bullet$
- относительная влажность от 30 до 80 %;  $\bullet$
- атмосферное давление от 84 до 106 кПа или от 630 до 795 мм. рт. ст.;
- напряжение питания переменного тока (220,0 ± 2,2) В частотой (50,0 ± 0,5) Гц.

### 6 ПОДГОТОВКА К ПОВЕРКЕ

Перед поверкой должны быть выполнены следующие подготовительные работы:

- 1. Проверены документы, подтверждающие электрическую безопасность.
- 2. Проведены технические и организационные мероприятия по обеспечению безопасности проводимых работ в соответствии с ГОСТ 12.2.007.0-75 и ГОСТ 12.2.007.3-75.
- 3. Средства измерения, используемые при поверке, поверены и подготовлены к работе согласно их руководствам по эксплуатации.

## 7 ПРОВЕДЕНИЕ ПОВЕРКИ

#### Метрологические характеристики, подлежащие определению  $7.1$

Определению подлежат погрешности измерения, перечисленные в таблице 4:

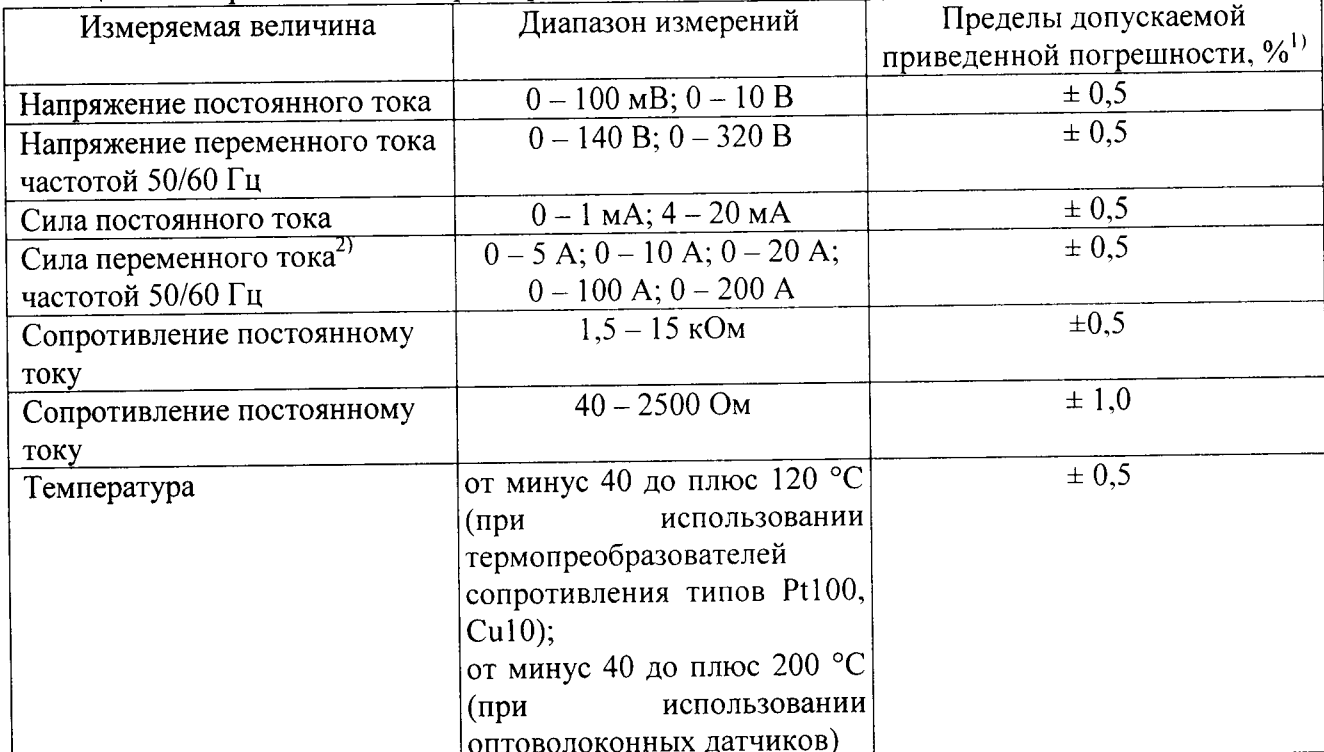

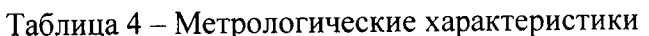

Примечания: 1) - за нормирующее значение принимается верхний предел диапазона измерений.

<sup>2)</sup> – при использовании с внешним трансформатором тока.

#### $7.2$ Внешний осмотр

При проведении внешнего осмотра должно быть установлено соответствие поверяемого прибора следующим требованиям:

- 1. Комплектность должна соответствовать руководству по эксплуатации.
- 2. Все органы управления и коммутации должны действовать плавно и обеспечивать надежность фиксации во всех позициях.
- 3. Не должно быть механических повреждений корпуса, лицевой панели, ЖК-дисплея, органов управления. Незакрепленные или отсоединенные части прибора должны отсутствовать. Внутри корпуса не должно быть посторонних предметов. Все надписи на панелях должны быть четкими и ясными.
- 4. Все разъемы, клеммы и измерительные провода не должны иметь повреждений и должны быть чистыми.

При наличии дефектов поверяемый прибор бракуется и направляется в ремонт.

#### $7.3$ Опробование

работоспособность ЖКИ и функциональных клавиш. Режимы, Проверить отображаемые на ЖКИ, при переключении режимов измерений и нажатии соответствующих клавиш, должны соответствовать требованиям руководства по эксплуатации.

При неверном функционировании прибор бракуется и направляется в ремонт.

#### $7.4$ Подтверждение соответствия программного обеспечения

Подтверждение соответствия программного обеспечения производить в следующем порядке:

- 1. Включить прибор.
- 2. Зафиксировать версию встроенного ПО, установленного в приборе, отображаемую во второй строке ЖКИ. Она должна быть не ниже указанной в таблице 5.

При невыполнении этих требований поверка прекращается и прибор бракуется.

| Тип прибора | Наименование | Идентификационное | Номер версии                 |
|-------------|--------------|-------------------|------------------------------|
|             | ΠО           | наименование ПО   | (идентификационный номер) ПО |
| 505 ITM     | Встроенное   | Микропрограмма    | Не ниже 1.05                 |
| 506 VTM     | Встроенное   | Микропрограмма    | Не ниже 1.05                 |
| 507 ITM     | Встроенное   | Микропрограмма    | Не ниже 1.05                 |
| 509 ITM     | Встроенное   | Микропрограмма    | Не ниже 1.05                 |

Таблица 5 - Характеристики программного обеспечения (ПО)

### Определение пределов допускаемой приведенной погрешности измерения  $7.5$ напряжения постоянного и переменного тока

Определение погрешности производить методом прямого измерения поверяемым прибором напряжения, воспроизводимого эталонной мерой - калибратором универсальным Fluke 9100.

Определение погрешности проводить в точках, соответствующих  $10 - 15$  %,  $20 - 30$  %,  $40 - 60$  %,  $70 - 80$  % и  $90 - 100$  % от диапазона измерений. Частота переменного тока 50 Гц.

Определение погрешности производить в следующем порядке:

- 1. Подключить к измерительным входам прибора калибратор.
- 2. Перевести поверяемый прибор в режим измерения напряжения постоянного тока.
- 3. Перевести калибратор в режим воспроизведения напряжения постоянного тока величинои, соответствующей l0 % от диапазона измерений.
- 4. Запустить процесс измерения и снять показания поверяемого и эталонного приборов.
- 5. Провести измерения по п.п.  $2-4$  для остальных значений напряжения.
- 6. Перевести поверяемый прибор в режим измерения напряжения переменного тока.
- 7. Перевести калибратор в режим воспроизведения напряжения переменного тока величиной, соответствующей l0 % от диапазона измерений.
- 8. Запустить процесс измерения и снять показания поверяемого и эталонного приборов.
- 9. Провести измерения по п.п.  $6 8$  для остальных значений напряжения.
- 10. Результаты поверки прибора считаются удовлетворительными, если
- во всех поверяемых точках пределы допускаемой погрешности, определенные по формуле:

$$
\gamma = \frac{U_{x} - U_{0}}{U_{y}} \cdot 100\% \tag{1}
$$

где:  $U_X$  – показания поверяемого прибора, В;

 $U_0$  – показания калибратора, В;

 $U_N$  – верхний предел диапазона измерений. В

не превышают значений, указанных в п. 7.1 настоящей Методики.

При невыполнении этих требований, прибор бракуется и направляется в ремонт.

### 7.6 Определение пределов допускаемой приведенной погрешности и3мерения силы постоянного и переменного тока

Опрелеление погрешности измерения силы постоянного тока в диапазоне до 20 мА измерения силы переменного тока в диапазоне до 20 А производить методом прямого измерения поверяемым прибором силы тока, воспроизводимой эталонной мероЙ калибратором универсальным Fluke 91 00. -

Определение погрешности измерения силы переменного тока в диапазоне измерений свыше 20 д производить методом непосредственного сличения с показаниями эталонного прибора - амперметра Щ5080) включенного через трансформатор тока тти-5000.5. В качестве источника тока использовать регулируемый источник тока рит-5000.

Определение погрешности проводить в точках, соответствующих  $10-15$ %,  $20-30$ %, 40 - 60 %, 70 - 80 % и 90 - 100 % от диапазона измерений. Частота переменного тока 50 Гц.

Определение погрешности измерения силы постоянного тока в диапазоне до 20 мА производить в следующем порядке:

- 1. Подключить к измерительным входам прибора калибратор.
- 2. Перевести поверяемый прибор в режим измерения силы постоянного тока
- п-тсоответствующей 10 % от диапазона измерений.
- 4. Запустить процесс измерения и снять показания поверяемого и эталонного приборов.
- 5. Провести измерения по п.п.  $1 5$  для остальных значений силы тока.
- 6. Результаты поверки прибора считаются удовлетворительными, если

- во всеХ поверяемЫх точках пределы допускаемой погрешности, определенные по формуле:

$$
\gamma = \frac{I_x - I_0}{I_N} \cdot 100\%
$$
 (2)

где:  $I_X$  – показания поверяемого прибора, мА;

I<sub>0</sub> - показания калибратора, мА;

 $I_{N}$  – верхний предел диапазона измерений, мА

не превышают значений, указанных в п. 7.1 настоящей Методики.

При невыполнении этих требований, прибор бракуется и направляется в ремонт.

Определение погрешности измерения силы переменного тока в диапазоне до 20 А производить в следующем порядке:

- 1. Подключить к измерительным входам прибора трансформатор тока (из комплекта прибора).
- 2. К первичной обмотке трансформатора тока подключить калибратор.
- 3. Перевести поверяемый прибор в режим измерения силы переменного тока.
- 4. Перевести калибратор в режим воспроизведения силы переменного тока величиной, соответствующей 10 % от диапазона измерений.
- 5. Запустить процесс измерения и снять показания поверяемого и эталонного приборов.
- 6. Провести измерения по п.п.  $1 5$  для остальных значений силы тока.
- 7. Результаты поверки прибора считаются удовлетворительными, если:

- во всех поверяемых точках пределы допускаемой погрешности, определенные по формуле:

$$
\gamma = \frac{I_x - I_0}{I_y} \cdot 100\% \tag{3}
$$

 $I_X$  – показания поверяемого прибора, A; где:

I<sub>0</sub> - показания калибратора, А;

 $I_N$  - верхний предел диапазона измерений, А

не превышают значений, указанных в п. 7.1 настоящей Методики.

При невыполнении этих требований, прибор бракуется и направляется в ремонт.

Определение погрешности измерения силы переменного тока в диапазоне свыше 20 А производить в следующем порядке:

- 1. Подключить к измерительным входам прибора трансформатор тока (из комплекта прибора).
- 2. К первичной обмотке трансформатора тока подключить последовательно трансформатор тока ТТИ-5000.5, пропустив через его центральное отверстие питающий кабель из комплекта источника тока РИТ-5000. Число витков - согласно указаниям на табличке трансформатора. К вторичной обмотке трансформатора ТТИ-5000.5 подключить амперметр Д5080.
- 3. Перевести поверяемый прибор в режим измерения силы переменного тока.
- 4. Включить источник РИТ-5000 и его органами регулировки установить силу тока в измерительной цепи величиной, соответствующей 10 % от диапазона измерений.
- 5. Запустить процесс измерения и снять показания поверяемого и эталонного приборов.
- 6. Провести измерения по п.п.  $1 5$  для остальных значений силы тока.
- 7. Рассчитать погрешности измерений в соответствии с формулой (3). За показания эталонного прибора I<sub>0</sub> принимается значение, определенное по формуле:

$$
I_0 = I_A \times K; \tag{4}
$$

I<sub>A</sub> - величина силы тока, измеренная эталонным амперметром Д5080, А; где: К - коэффициент трансформации трансформатора ТТИ-5000.5.

8. Результаты поверки прибора считаются удовлетворительными, если во всех поверяемых точках пределы допускаемой погрешности, определенные по формуле (3) не превышают значений, указанных в п. 7.1 настоящей Методики.

При невыполнении этих требований, прибор бракуется и направляется в ремонт.

### Определение пределов допускаемой приведенной погрешности измерения  $7.7$ электрического сопротивления

Определение погрешности производить методом прямого измерения поверяемым прибором сопротивления, воспроизводимого эталонной мерой - калибратором универсальным Fluke 9100.

Определение погрешности проводить в точках, соответствующих 10 - 15 %, 20 - 30 %,  $40 - 60$  %,  $70 - 80$  % и  $90 - 100$  % от диапазона измерений.

Определение погрешности производить в следующем порядке:

- 1. Подключить к измерительным входам прибора калибратор.
- 2. Перевести поверяемый прибор в режим измерения сопротивления постоянному току.
- 3. Перевести калибратор в режим воспроизведения сопротивления постоянному току величиной, соответствующей 10 % от диапазона измерений.
- 4. Запустить процесс измерения и снять показания поверяемого и эталонного приборов.
- 5. Провести измерения по п.п.  $1-4$  для остальных значений сопротивления.
- 6. Результаты поверки прибора считаются удовлетворительными, если:
- во всех поверяемых точках пределы допускаемой погрешности, определенные по формуле:

$$
\gamma = \frac{R_{x} - R_{0}}{R_{N}} \cdot 100\% \tag{5}
$$

R<sub>x</sub> - показания поверяемого прибора, Ом; гле:

R<sub>0</sub> - показания калибратора, Ом;

 $R_N$  – верхний предел диапазона измерений, Ом

не превышают значений, указанных в п. 7.1 настоящей Методики.

При невыполнении этих требований, прибор бракуется и направляется в ремонт.

### Определение пределов допускаемой приведенной погрешности измерения 7.8 температуры<sup>(\*)</sup>

7.8.1 Погрешность определяют в сухоблочных калибраторах температуры в 5-ти контрольных точках, находящихся внутри диапазона измеряемых температур: минус 40 °С, 0 °С, плюс 40 °С, плюс 80 °С и плюс 120 °С (для диапазона от минус 40 до плюс 120 °С); минус 40 °C, 0 °C, плюс 80 °C, плюс 150 °C и плюс 180 °C (для диапазона от минус 40 до плюс 200  $\rm ^{\circ}C$ ).

7.8.2 Помещают рабочий конец оптоволоконного кабеля устройства в металлический блок сравнения калибратора температуры. Туда же помещают и первичный преобразователь термометра ЛТ-300. Далее в соответствии с Руководством по эксплуатации на оборудование устанавливают первую контрольную точку и после достижения теплового равновесия между термостатируемой средой, поверяемым и эталонным СИ при помощи соответствующего ПО или со встроенного дисплея устройства считывают и фиксируют результаты измерений температуры и заносят их в протокол измерений. Параллельно заносят в протокол значения температуры, измеренные эталонным термометром. Проводят не менее 10 измерений и после снятия показаний устанавливают следующую контрольную точку и проводят аналогичные операции.

7.8.3 После завершения всех измерений вычисляют средние арифметические значения показаний устройства и эталонного термометра.

7.8.4 Погрешность ( $\Delta$ ) в каждой контрольной точке вычисляют по формуле (6):

$$
\Delta = \frac{\text{tx - t3T}}{\text{tmax - tmin}} \cdot 100\%,
$$

где:  $t_x$  – среднее арифметическое значение показаний устройства,  $\mathrm{C}$ ;

 $t_9$  – среднее арифметическое значение показаний ЛТ-300, °C;

tmax, tmin - соответственно верхний и нижний пределы диапазона измерений, °С.

Значение  $\Delta$  не должно превышать нормируемого значения приведенной погрешности  $\pm 0.5$  % (от диапазона измерений).

(\*) Примечание: в случае невозможности демонтажа оптоволоконного датчика температуры проверку погрешности проводить только при первичной поверке. При периодической поверке в данном случае необходимо проверять только наличие сигнала от датчика, т.е. функциональность канала измерений температуры устройства.

### 8 ОФОРМЛЕНИЕ РЕЗУЛЬТАТОВ ПОВЕРКИ

При положительных результатах поверки на корпус прибора наносится поверительная наклейка, в паспорте производится запись о годности к применению и (или) выдается свидетельство о поверке или сертификат калибровки.

При отрицательных результатах поверки прибор не допускается к дальнейшему применению, в паспорт вносится запись о непригодности его к эксплуатации, клеймо предыдущей поверки гасится, свидетельство о поверке аннулируется и выдается извещение о непригодности.

Начальник лаборатории 207 А.А. Игнатов ФГУП «ВНИИМС» Начальник сектора отдела 206.1 А.Ю. Терещенко ФГУП «ВНИИМС»